EML To RTF Converter Software Crack For PC [Latest 2022]

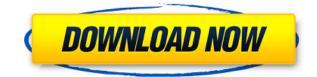

EML To RTF Converter Software 2022 Crack is a simple, no-nonsense application that enables you to convert multiple EML files to the RTF format with very little effort. It offers a basic set of features, and it comes with an unimpressive UI. Convert messages in batch mode The best thing about this application is the fact that it allows you to load and process as many files as you wish at a time. Given that an EML file contains a single email message, it is likely that a large number of them will need to be converted at once. When it comes to importing the files, you can easily do so by dragging them directly from the File Explorer, but it is also possible to select the folder they are stored in. No-frills converter that gets the job done After loading the EML files you wish to process, you only need to select the output folder and launch the operation. No other parameters need to be customized, something that novices should appreciate. However, it must be noted that no naming options are available for the output files, and you cannot specify how email attachments should be handled. Simplistic UI that could use an upgrade As far as looks go, EML To RTF Converter Software is not likely to impress potential users. The interface is far from modern, which is something to consider if you wish to use this application on a regular basis. In conclusion, this is a straightforward utility that provides you with a quick and easy solution for converting EML files to the RTF format. It offers a limited array of features, as well as an outdated user interface. Convert messages in batch mode The best thing about this application is the fact that it allows you to load and process as many files as you wish at a time. Given that an EML file contains a single email message, it is likely that a large number of them will need to be converted at once. When it comes to importing the files, you can easily do so by dragging them directly from the File Explorer, but it is also possible to select the folder they are stored in. Nofrills converter that gets the job done After loading the EML files you wish to process, you only need to select the output folder and launch the operation. No other parameters need to be customized, something that novices should appreciate. However, it must be noted that no naming options are available for the output files, and you cannot

EML To RTF Converter Software (Final 2022)

KEYMACRO is a small utility that allows you to create hyperlinks from the text of a file. You can use it to create hyperlinks to online content, to your own websites, and even to other computer files. Open and edit Hyperlinks in documents If you plan on using Hyperlinks to link to content, such as to websites, you may wish to open the files in which they are inserted to view them. However, it is also possible to open the Hyperlinks in the files they are inserted in, and you can edit them as you wish. The settings dialog is especially useful when you wish to add a custom URL, or modify the existing ones. It enables you to change the URL of the Hyperlink, as well as its target. The dialog can be accessed via the toolbar button, as well as the keyboard shortcut Ctrl + K. Make Hyperlinks easily accessible The Hyperlinks add-on is available for both Firefox and Chrome, and it works much as the rest of the software. It is easy to create and use Hyperlinks, and you can see the results directly in the web browser. While the utility supports creating Hyperlinks to a wide range of online content, it is also possible to modify the documents you open with them. There is nothing much to say about the free version of KEYMACRO, as it lacks most of the features included in the paid version. CONCLUSION KEYMACRO: KEYMACRO is a simple tool that allows you to create Hyperlinks from the text of a file. It is an inexpensive option for adding Hyperlinks to the web, and it supports a wide range of online content. It is also possible to modify the documents you open with them, and you can see the results directly in your web browser. WinX Soft Easy Mail 4.4 - an email-manager for Windows users. This is a complete and light-weight mail management software. Its main purpose is to help you manage your email (inbox, outbox, folders, messages), contacts and calendar. This app comes with many features that allow you to... WinX Soft Easy Mail 5.0 - an email-manager for Windows users. This is a complete and light-weight mail management software. Its main purpose is to help you manage your email (inbox, outbox, folders, messages), contacts and calendar. This app comes with many features that allow you to sort and search your email, as well as view them in 2edc1e01e8

Easy EML to RTF Converter is an easy-to-use and efficient solution that helps you convert multiple EML emails into a more versatile format. It enables you to extract text from the attachments of email messages and to save it into the RTF format, as well as to save it as an MS Word file. Please also check out the similar software reviews: How to Convert EML to PPT How to Convert EML to Text How to Convert EML to PPT Easy EML to PDF How to Convert EML to Text, PDF, RTF, HTML How to Convert EML to PPT, RTF, HTML How to Convert EML to PPT Easy EML to PowerPoint Converter is an easy-to-use and efficient solution that helps you convert multiple EML emails into a more versatile format. It enables you to extract text from the attachments of email messages and to save it into the PPT format, as well as to save it as an MS Word file. Please also check out the similar software reviews: How to Convert EML to PPT How to Convert EML to Text How to Convert EML to Text How to Convert EML to Text How to Convert EML to Text How to Convert EML to PPT format, as well as to save it as an MS Word file. Please also check out the similar software reviews: How to Convert EML to PPT How to Convert EML to PPT, RTF, HTML How to Convert EML to PPT How to Convert EML to Text How to Convert EML to Convert EML to PPT, PDF, RTF, HTML How to Convert EML to PPT, RTF, HTML How to Convert EML to Text How to Convert EML to Text Easy EML to Text from the attachments of email messages and to save it into the TXT format, as well as to save it as an MS Word file. Please also check out the similar software reviews: How to Convert EML to PPT How to Convert EML to PPT, RTF, HTML How to Convert EML to PPT, RTF, HTML How to Convert EML to PPT, PDF, RTF, HTML How to Convert EML to PPT, PDF, RTF, HTML How to Convert EML to PPT, PDF, RTF, HTML How to Convert EML to PPT, PDF, RTF, HTML How to Convert EML to PPT, PDF, RTF, HTML How to Convert EML to PPT, PDF, RTF, HTML How to Convert EML to PPT, RTF, HTML How to Convert EML to PPT, RTF, HTML How to Convert EML t

https://techplanet.today/post/introductiontocosmologyjvnarlikarpdf-hot-free https://reallygoodemails.com/rieliseihe https://joyme.io/gypnaobrosbe https://techplanet.today/post/download-isobuster-full-link https://joyme.io/blanbecodzu

Convert messages in batch mode Convert multiple EML files to the RTF format. No-nonsense utility, no frills. No naming options, email attachments are handled in a default way. The present invention relates to data processing, and more particularly to a method and system for supporting a voice and data network interface on an integrated circuit chip. Conventional Voice over Internet Protocol (VoIP) communications involve sending voice frames of digitized voice signals over packet-switched data networks. A frame of digitized voice data is typically separated into one or more data blocks of short duration. The data blocks are placed into frames, each frame being capable of carrying multiple data blocks. In a typical VoIP communication, a frame of digitized voice data is transmitted through the packet-switched data network from a source to a destination. The transmission of frames of data is subject to significant latencies due to the characteristics of packet switched networks. A network packet may be delivered to the destination after some delay following transmission. Consequently, when a frame of voice data is sent, a certain amount of delay may be built into the voice frame. U.S. Pat. No. 6,768,503, issued to Cherry et al. on Jul. 27, 2004 and entitled xe2x80x9cMethod and Apparatus for Processing a Voice Frame and its Application to VoIPxe2x80x9d, describes an embodiment of a system for processing a frame of digitized voice data to minimize latency. The disclosed system includes a buffer and a digital-to-analog converter. An input from the buffer is connected to the input of the digital-to-analog converter. The output of the digital-to-analog converter is connected to the input of an amplifier. A controller receives information from an application concerning the amount of delay and the amount of compression of the voice frame. A digital filter processes the input data stream to compensate for the latency and any other processing delays. The digital filter also removes the information to determine compression level. The output of the digital filter is connected to the input of the amplifier. One disadvantage of the disclosed system is the need for separate analog and digital filter components. The multiple components increase the circuit complexity. Additionally, a complicated protocol must be used to transmit the information about the compression level. This protocol is likely to generate additional overhead. Another disadvantage is the complexity of the circuitry needed to compress the voice frame. The circuitry required to compress the frame is likely to be expensive. A further disadvantage is the need to access the buffer in the first instance to determine the delay and compression factors. This delay is required in order to insert the delay into the frame being transmitted. It is therefore desirable to provide a method and system for providing voice and data network interface capability in an integrated circuit. Accordingly, a method and system are provided for supporting a voice and data network interface on an integrated circuit

For best performance, we highly recommend that you use a GeForce GTX 1080 or GeForce GTX 1070 graphics card. If you have a lower-end GPU, we recommend the GTX 760 or GTX 1050 Ti. Note: Although you may be able to achieve playable performance with lower-end GPUs, we cannot guarantee playable performance, and it may result in performance loss. Note: All performance measurements were taken with our GTX 1080 and the NVIDIA Game Ready driver (378.26). To see other recommended GPUs that support the game, check the Recommended GPUs section.

https://www.fashionservicenetwork.com/wp-content/uploads/2022/12/Absolute-Technoise-Radio-Crack-For-Windows.pdf https://seecurrents.com/wp-content/uploads/2022/12/kLone-Embedded-Web-Server.pdf https://dottoriitaliani.it/ultime-notizie/senza-categoria/virtual-8085-download-updated-2022/ http://mamtasindur.com/ewdraw-cad-component-updated-2022/ https://seoburgos.com/winfbe-2-2-0-crack-with-full-keygen-free-download-for-pc-updated/ https://www.movimento2stellette.it/wp-content/uploads/2022/12/Lostark-Map-Overlay-Crack-Keygen-Download-Latest.pdf https://eveningandmorningchildcareservices.com/wp-content/uploads/2022/12/Ruler-Bars-Free-Download-Latest.pdf https://arlingtonliquorpackagestore.com/ston3d-server-ple-crack-mac-win/ http://trhome.ir/wp-content/uploads/2022/12/JNinka-Code-Scanner-Crack-X64.pdf